# **Ficha N°1: Explora el poder de ChatGPT: un aliado inesperado**

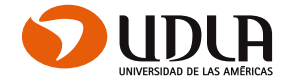

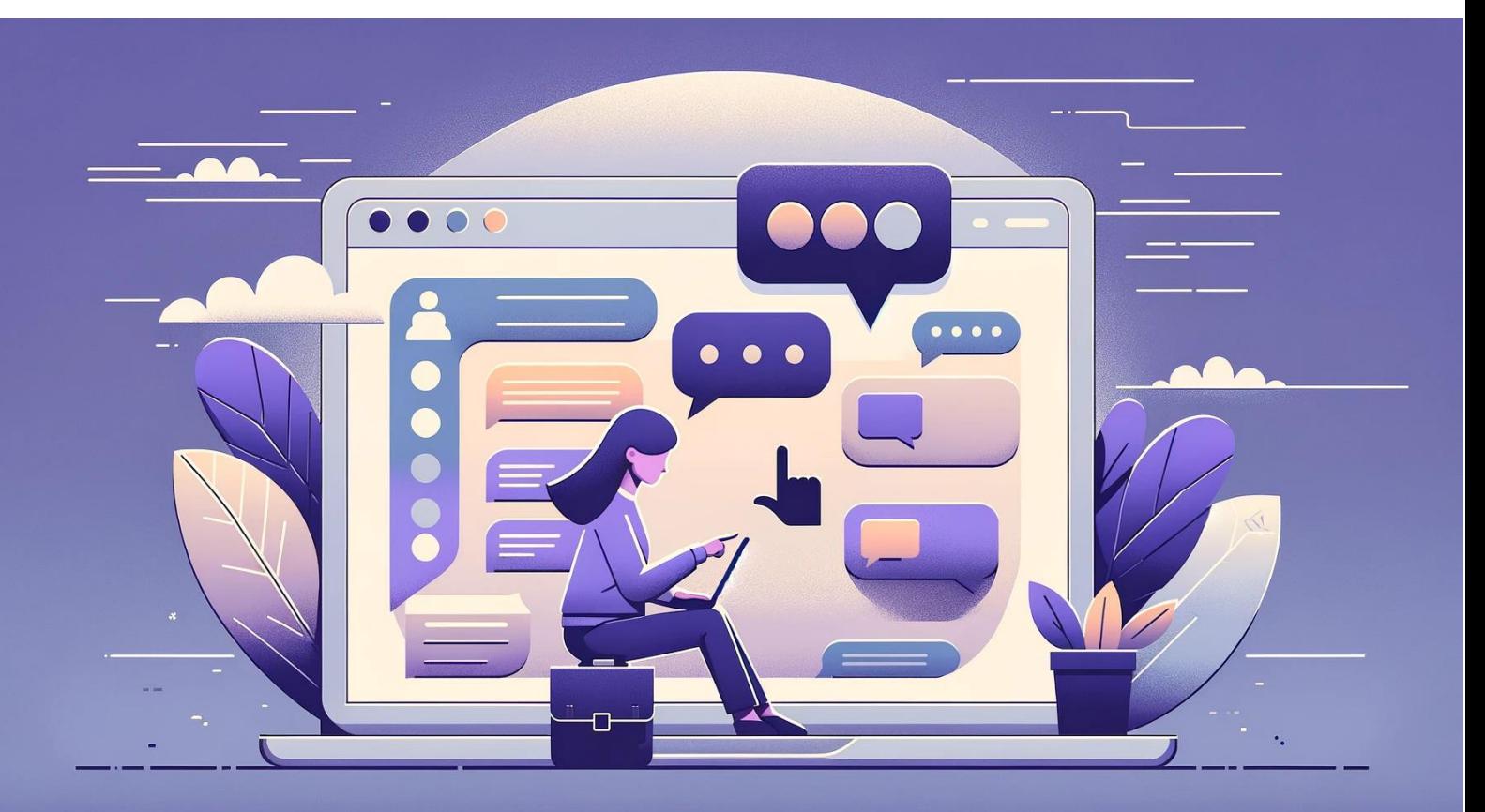

## **Explora el poder de ChatGPT: un aliado inesperado**

- **1. ¿Qué es ChatGPT y cómo funciona?**
	- **Definición:** [ChatGPT](https://chat.openai.com/auth/login) es un avanzado programa de IA diseñado para simular conversaciones humanas, capaz de responder instrucciones, ofrecer explicaciones y asistir en una amplia gama de tareas.
	- **Funcionamiento:** Aprende de una enorme cantidad de textos e imágenes para generar respuestas que pueden ir desde lo académico hasta consejos prácticos, adaptándose al contexto de tu instrucción o requerimiento.

## **2. Ejemplos con ChatGPT**

- **Estudio y aprendizaje:** Desde agregar recomendaciones para estudiar, organizar ideas, categorizar información, entre otros.
- **Organización personal:** Puede apoyarte en la creación de un horario de estudios personalizado o sugerir técnicas de gestión del tiempo, por ejemplo.

### **3. Maximizando el uso de ChatGPT**

- **Personalización de respuestas:** Aprende a formular instrucciones específicas para obtener respuestas más ajustadas a tus necesidades formativas.
- **Proyectos de investigación:** Utiliza el chatbot para generar ideas, esbozar trabajos de investigación y obtener una primera aproximación a bibliografías recomendadas, siempre señalándole que deben ser fuentes reales, válidas y confiables.

#### **4. Instrucciones de uso**

- **Experimentación:** Descubre mejor las funcionalidades de esta herramienta interactiva mediante su uso directo. Se recomienda que solicites orientación sobre cómo formular eficazmente peticiones y consultas.
- **Integración en estudios:** Incorpora esta plataforma como una herramienta más en tu caja de herramientas académicas, usándola para profundizar en temas complejos o como un primer paso en la investigación.
- **Creatividad:** Prueba usar esta plataforma para tareas específicas, tales como escribir un ensayo sobre un tema determinado, convertir un texto con un estilo poético a otro más formal y profesional, o incluso generar ideas para proyectos personales de estudio.